## **Anmeldung mit der Moodle App:**

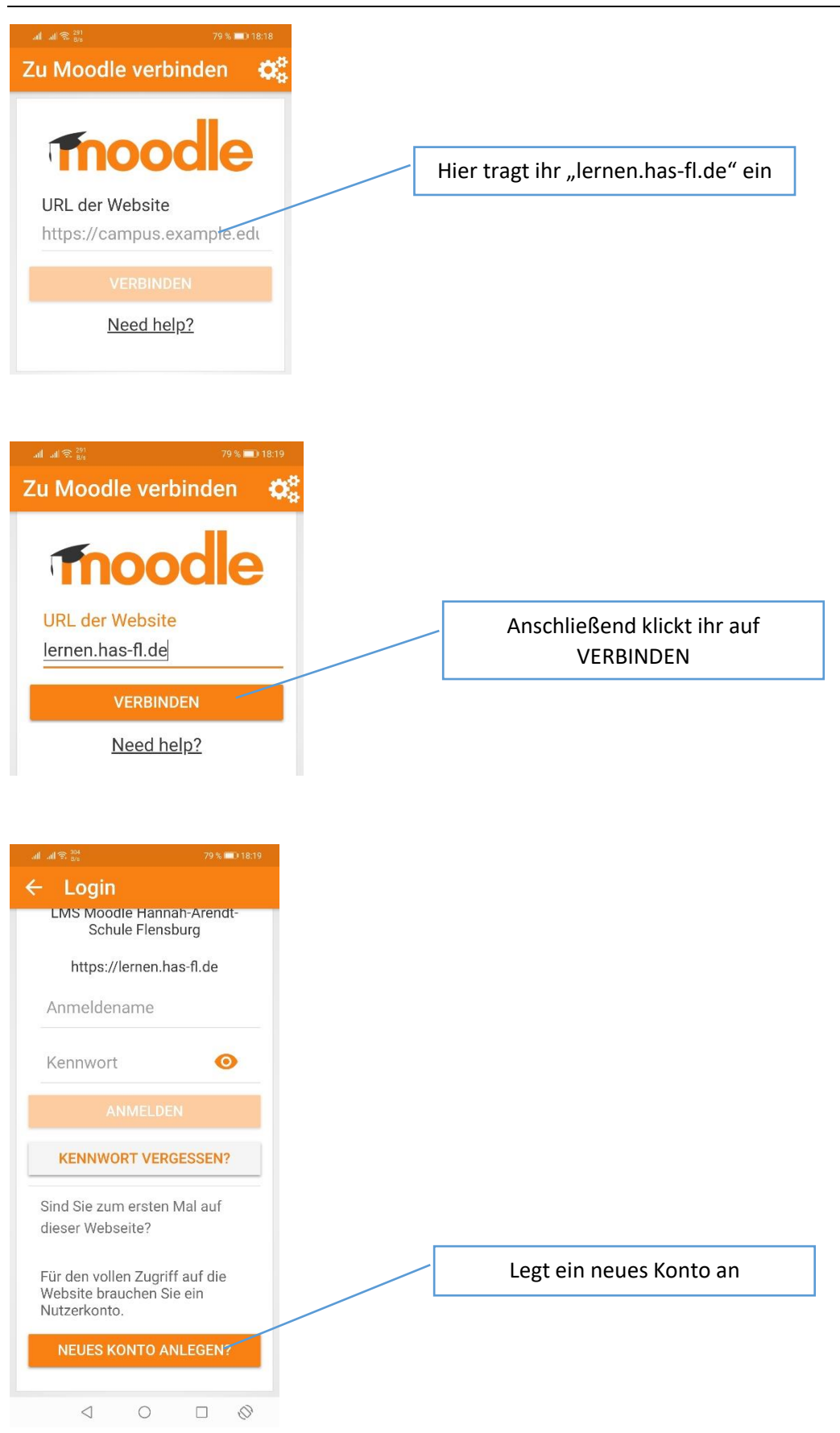

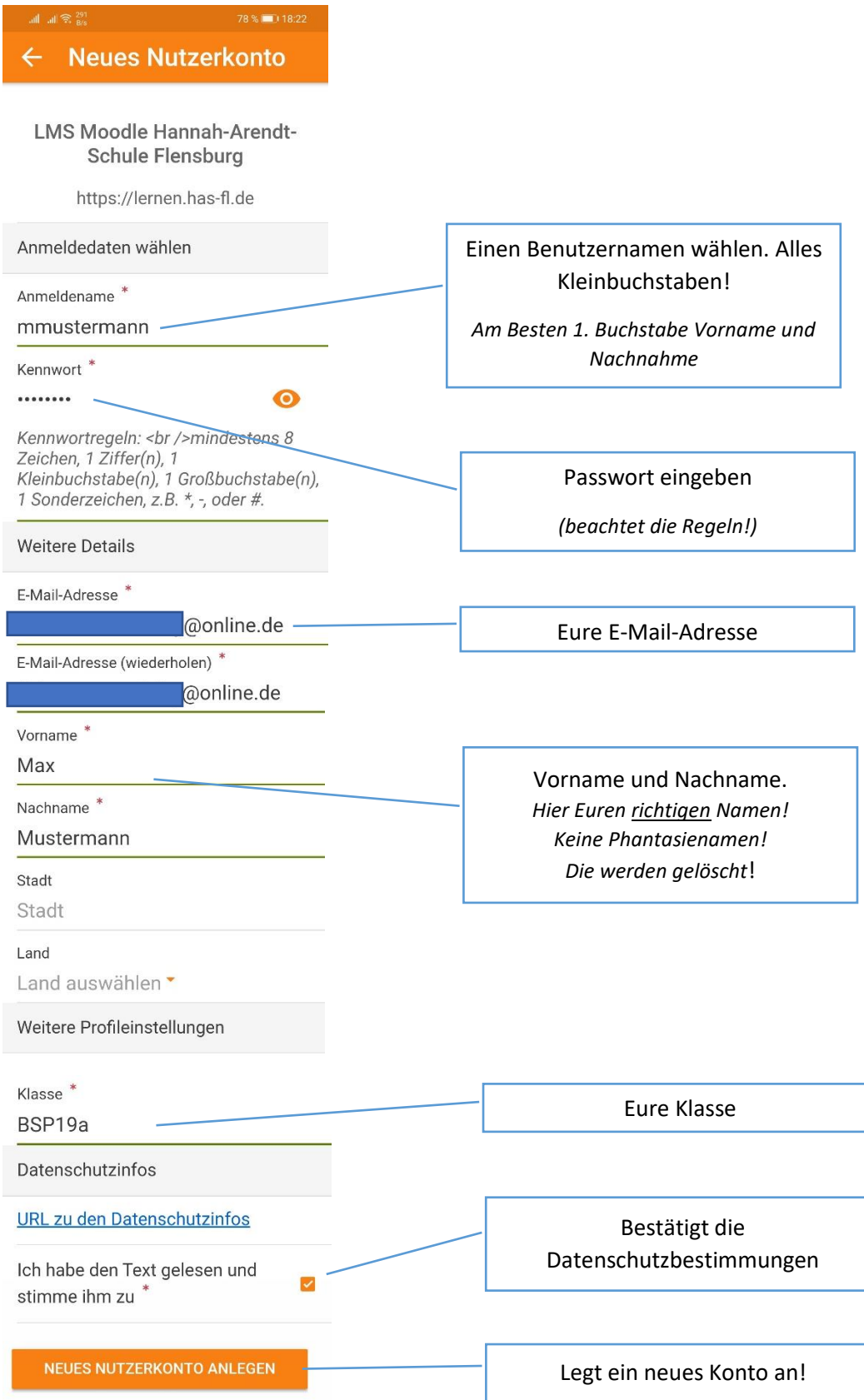